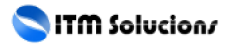

< TOP 10 de utilidades online para 2023 GRATIS - Blog de Tecnología e Informática >

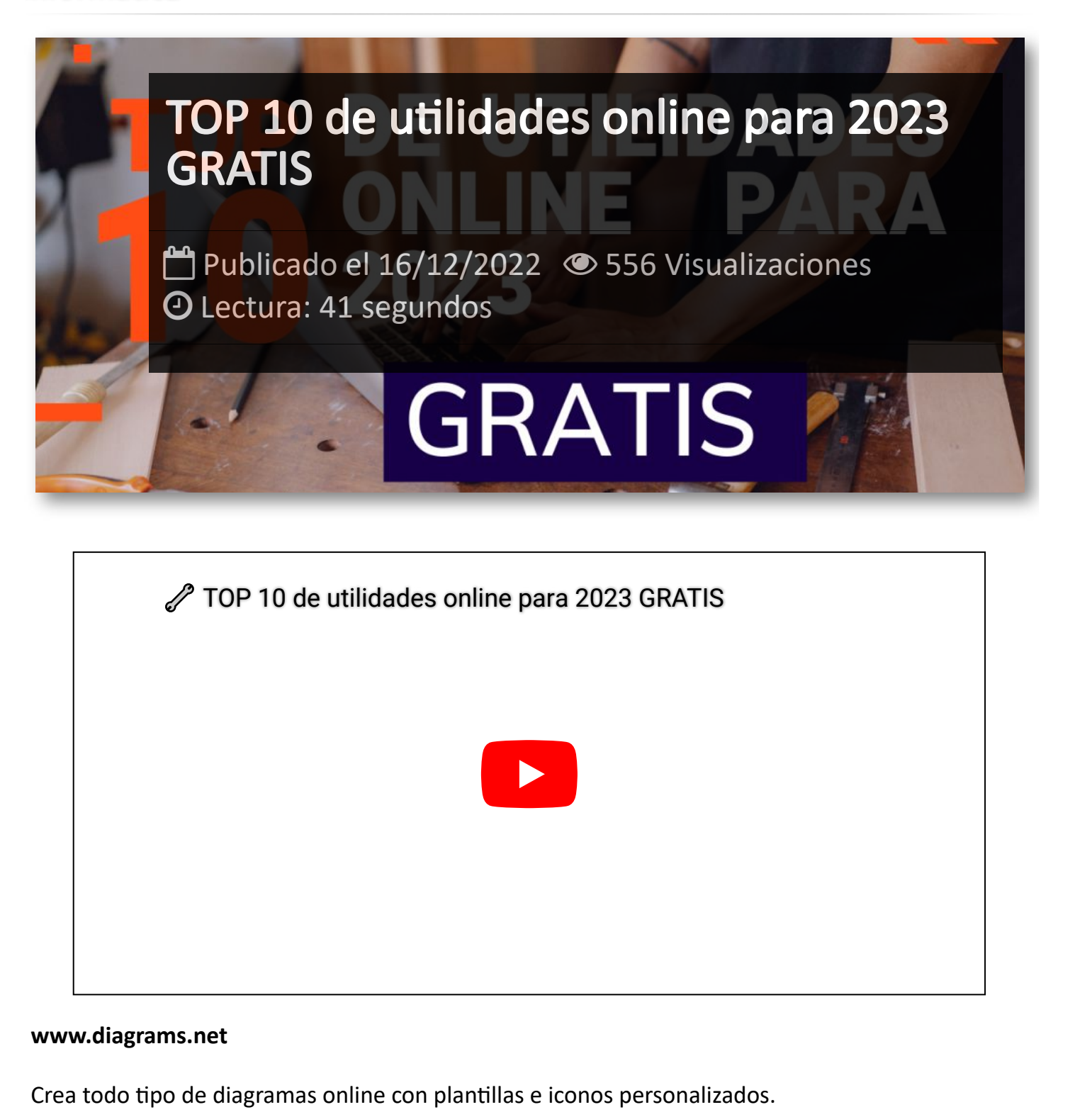

### **[www.diagrams.net](http://www.diagrams.net/)**

Crea todo tipo de diagramas online con plantillas e iconos personalizados.

#### **[www.ilovepdf.com](http://www.ilovepdf.com/)**

Todo tipo de utilidades para PDFs.

**[www.tinywow.com](http://www.tinywow.com/)**

La navaja suiza de internet, convierte todo tipo de archivos.

## **[www.emulatorgames.online](http://www.emulatorgames.online/)**

Emulador de juegos para entretenerse en cualquier momento.

### **[www.ninite.com](http://www.ninite.com/)**

Actualiza e instala el software de tu PC con un click.

#### **[www.photopea.com](http://www.photopea.com/)**

Un Photoshop online y gratuito.

### **[www.theinpaint.com](http://www.theinpaint.com/)**

Elimina partes de una foto rápido y sencillo.

### **[www.upscale.media](http://www.upscale.media/)**

Mejora la calidad de tus fotos con esta inteligencia artificial.

#### **[www.remove.bg](http://www.remove.bg/)**

Elimina el fondo de una imagen.

### **[www.getpolarized.io](http://www.getpolarized.io/)**

Organiza tus documentos PDF y libros electrónicos, además de poder realizar anotaciones y notas.

# Artículos Relacionados

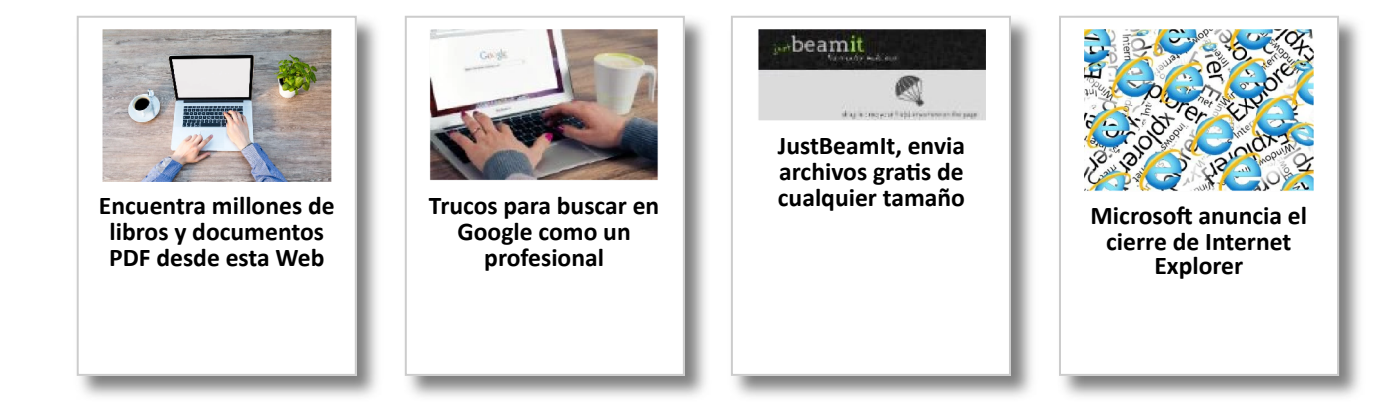

# Y tú, ¿ Qué opinas ?

Agregar Comentario

**O** Comentarios